**Annexe 1** - Connexion au portail académique pour les utilisateurs :

<https://personnels.ac-montpellier.fr/>

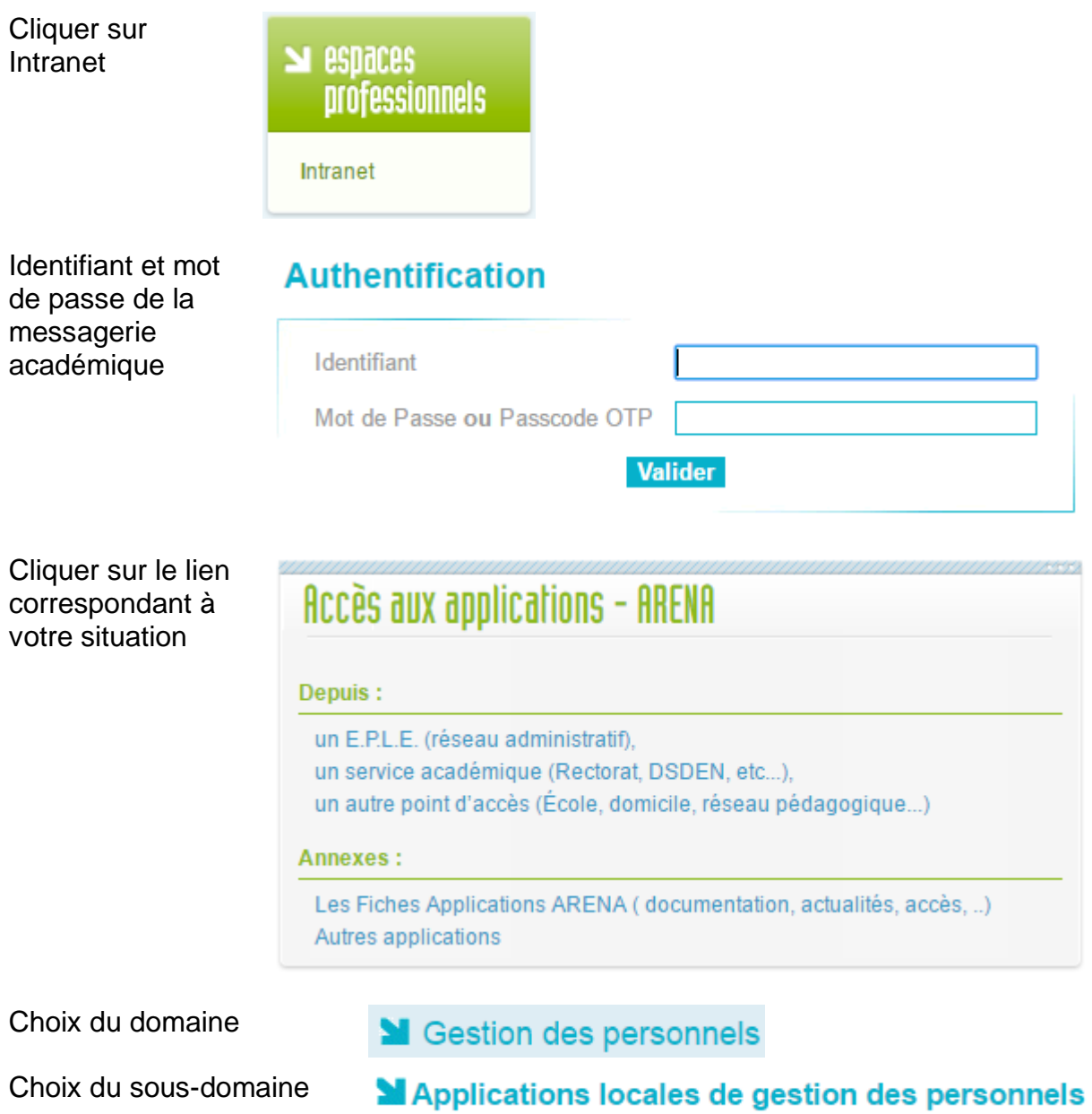

Cliquer sur « Autorisations d'absence »

*remarque* : les enseignants peuvent utiliser l'url directe :<https://si1d.ac-montpellier.fr/aa1d/>